## Package 'MSCquartets'

### April 19, 2022

Title Analyzing Gene Tree Quartets under the Multi-Species Coalescent

Version 1.1.1

Description Methods for analyzing and using quartets displayed on a collection of gene trees, primarily to make inferences about the species tree or network under the multi-species coalescent model. These include quartet hypothesis tests for the model, as developed by Mitchell et al. (2019) [<doi:10.1214/19-EJS1576>](https://doi.org/10.1214/19-EJS1576), simplex plots of quartet concordance factors as presented by Allman et al. (2020) [<doi:10.1101/2020.02.13.948083>](https://doi.org/10.1101/2020.02.13.948083), species tree inference methods based on quartet distances of Rhodes (2019) [<doi:10.1109/TCBB.2019.2917204>](https://doi.org/10.1109/TCBB.2019.2917204) and Yourdkhani and Rhodes (2019) [<doi:10.1007/s11538-020-00773-](https://doi.org/10.1007/s11538-020-00773-4) [4>](https://doi.org/10.1007/s11538-020-00773-4), and the NANUQ algorithm for inference of level-1 species networks of Allman et al. (2019) [<doi:10.1186/s13015-019-0159-](https://doi.org/10.1186/s13015-019-0159-2) [2>](https://doi.org/10.1186/s13015-019-0159-2). Software announcement by Rhodes et al. (2020) [<doi:10.1093/bioinformatics/btaa868>](https://doi.org/10.1093/bioinformatics/btaa868).

License MIT + file LICENSE

Imports RandomFieldsUtils, zipfR, graphics, stats, Rdpack, foreach, doParallel, methods

RdMacros Rdpack

Encoding UTF-8

RoxygenNote 7.1.2

NeedsCompilation no

**Depends** R ( $>= 3.2.0$ ), ape ( $>= 5.0$ ), phangorn

Author Elizabeth Allman [aut], Hector Banos [aut], Jonathan Mitchell [aut], John Rhodes [aut, cre] (<<https://orcid.org/0000-0001-9921-1091>>)

Maintainer John Rhodes <j.rhodes@alaska.edu>

Repository CRAN

Date/Publication 2022-04-19 14:22:30 UTC

## R topics documented:

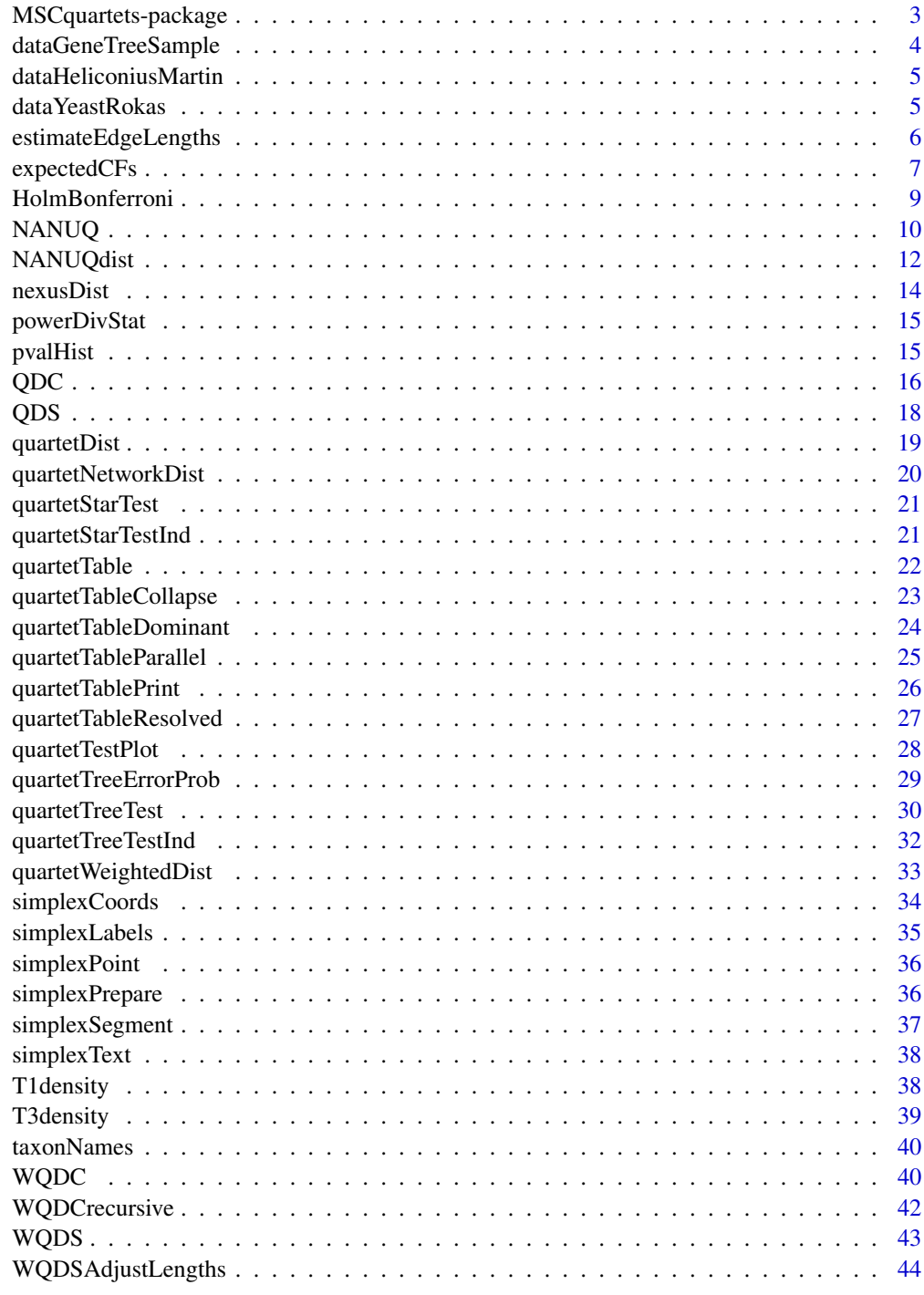

<span id="page-2-0"></span>MSCquartets-package *Multispecies Coalescent Model Quartet Package*

### Description

A package for analyzing quartets displayed on gene trees, under the multispecies coalescent (MSC) model.

#### Details

This package contains routines to analyze a collection of gene trees through the displayed quartets on them.

A quartet count concordance factor (qcCF) for a set of 4 taxa is the triple of counts of the three possible resolved quartet trees on those taxa across some set of gene trees. The major routines in this package can:

- 1. Tabulate all qcCFs for a collection of gene trees.
- 2. Perform hypothesis tests of whether one or more qcCFs are consistent with the MSC model on a species tree (Mitchell et al. 2019).
- 3. Produce simplex plots showing all estimated CFs as well as results of hypothesis tests (Allman et al. 2020).
- 4. Infer a species tree using the qcCFs via the QDC and WQDC methods (Rhodes 2020; Yourdkhani and Rhodes 2020).
- 5. Infer a level-1 species network via the NANUQ method (Allman et al. 2019).

As discussed in the cited works, the inference methods for species trees and networks are statistically consistent under the MSC and Network MSC respectively.

This package, and the theory on which it is based, allows gene trees to have missing taxa (i.e., not all gene trees display all the taxa). It does require that each subset of 4 taxa is displayed on at least one of the gene trees.

Several gene tree data sets, simulated and empirical, are included.

In publications please cite the software announcement (Rhodes et al. 2020), as well as the appropriate paper(s) developing the theory behind the routines you used.

### References

Rhodes JA, Baños H, Mitchell JD, Allman ES (2020). "MSCquartets 1.0: Quartet methods for species trees and networks under the multispecies coalescent model in R." *Bioinformatics*. doi: [10.10](https://doi.org/10.1093/bioinformatics/btaa868)93/ [bioinformatics/btaa868.](https://doi.org/10.1093/bioinformatics/btaa868)

Mitchell J, Allman ES, Rhodes JA (2019). "Hypothesis testing near singularities and boundaries." *Electron. J. Statist.*, 13(1), 2150-2193. doi: [10.1214/19EJS1576.](https://doi.org/10.1214/19-EJS1576)

Allman ES, Mitchell JD, Rhodes JA (2020). "Gene tree discord, simplex plots, and statistical tests under the coalescent." *bioRxiv*. doi: [10.1101/2020.02.13.948083.](https://doi.org/10.1101/2020.02.13.948083)

<span id="page-3-0"></span>Rhodes JA (2020). "Topological metrizations of trees, and new quartet methods of tree inference." *IEEE/ACM Trans. Comput. Biol. Bioinform.*, 17(6), 2107-2118. doi: [10.1109/TCBB.2019.2917204.](https://doi.org/10.1109/TCBB.2019.2917204)

Yourdkhani S, Rhodes JA (2020). "Inferring metric trees from weighted quartets via an intertaxon distance." *Bul. Math. Biol.*, 82(97). doi: [10.1007/s11538020007734.](https://doi.org/10.1007/s11538-020-00773-4)

Allman ES, Baños H, Rhodes JA (2019). "NANUQ: A method for inferring species networks from gene trees under the coalescent model." *Algorithms Mol. Biol.*, 14(24), 1-25. doi: [10.1186/s13015-](https://doi.org/10.1186/s13015-019-0159-2) [01901592.](https://doi.org/10.1186/s13015-019-0159-2)

dataGeneTreeSample *Simulated gene tree dataset from species tree*

#### **Description**

A text file dataset containing 1000 gene trees on 9 taxa simulated under the MSC on a species tree

### Format

A text file with 1000 metric Newick gene trees on the taxa t1-t9

### Details

This simulated dataset was produced by SimPhy (Mallo et al. 2016), using the species tree

((((t5:5000,t6:5000):5000,t4:10000):2500,t7:12500):7500,((t8:3000,t9:3000):5000, ((t1:4000,t2:4000):2500,t3:6500):1500):12000);

with a population size of 10,000 throughout the tree.

File is accessed as system.file("extdata","dataGeneTreeSample",package="MSCquartets"), for example via the ape command:

gts=read.tree(file = system.file("extdata","dataGeneTreeSample",package="MSCquartets") )

### References

Mallo D, De Oliveira Martins L, Posada D (2016). "SimPhy: Phylogenomic Simulation of Gene, Locus, and Species Trees." *Syst. Biol.*, 65(2), 334-344. doi: [10.1093/sysbio/syv082,](https://doi.org/10.1093/sysbio/syv082) [http://dx.](http://dx.doi.org/10.1093/sysbio/syv082) [doi.org/10.1093/sysbio/syv082](http://dx.doi.org/10.1093/sysbio/syv082).

<span id="page-4-0"></span>dataHeliconiusMartin *Heliconius gene tree dataset*

#### Description

A text file dataset for Heliconius butterflies containing 2909 gene trees on 7 taxa, with 4 individuals sampled for each of 3 of the taxa, for a total of 16 leaves per gene tree. This is a subset of the data of Martin et al. (2013).

### Format

```
A text file with 2909 metric Newick gene trees each with 16 leaves labelled:
chioneus.553, chioneus.560, chioneus.564, chioneus.565,
ethilla.67, hecale.273, melpomeneFG.13435, melpomeneFG.9315,
melpomeneFG.9316, melpomeneFG.9317, pardalinus.371, rosina.2071,
rosina.531, rosina.533, rosina.546, sergestus.202
```
### Details

File is accessed as system.file("extdata","dataHeliconiusMartin",package="MSCquartets"), for example via the ape command:

gts = read.tree(file=system.file("extdata","dataHeliconiusMartin",package="MSCquartets"))

#### Source

doi: [10.5061/dryad.dk712](https://doi.org/10.5061/dryad.dk712)

#### References

Martin SH, K.K. D, Nadeau NJ, Salazar C, Walters JR, Simpson F, Blaxter M, Manica A, Mallet J, Jiggins CD (2013). "Genome-wide evidence for speciation with gene flow in Heliconius butterflies." *Genome Res*, 23, 1817-1828.

dataYeastRokas *Yeast gene tree dataset*

### Description

A text file dataset for Yeast containing 106 gene trees on 8 taxa (7 Saccharomyces and 1 Candida outgroup). This is a subset of the data of Rokas et al. (2003).

#### Format

A text file with 106 topological Newick gene trees on the taxa: Sbay, Scas, Scer, Sklu, Skud, Smik, Spar, and Calb (outgroup).

### <span id="page-5-0"></span>Details

File is accessed as system.file("extdata","dataYeastRokas",package="MSCquartets"), for example via the ape command:

gts=read.tree(file = system.file("extdata","dataYeastRokas",package="MSCquartets"))

### Source

[https://wiki.rice.edu/confluence/download/attachments/8898533/yeast.trees?versio](https://wiki.rice.edu/confluence/download/attachments/8898533/yeast.trees?version=1&modificationDate=1360603275797&api=v2)n= [1&modificationDate=1360603275797&api=v2](https://wiki.rice.edu/confluence/download/attachments/8898533/yeast.trees?version=1&modificationDate=1360603275797&api=v2)

#### References

Rokas A, Williams B, Carrol S (2003). "Genome-scale approaches to resolving incongruence in molecular phylogenies." *Nature*, 425, 798–804.

<span id="page-5-1"></span>estimateEdgeLengths *Estimate edge lengths on a species tree from gene tree quartet counts*

### Description

Estimate edge lengths, in coalescent units, on an unrooted species tree from a table of resolved quartet counts from a collection of gene trees.

#### Usage

```
estimateEdgeLengths(tree, rqt, terminal = 1, method = "simpleML", lambda = 1/2)
```
### Arguments

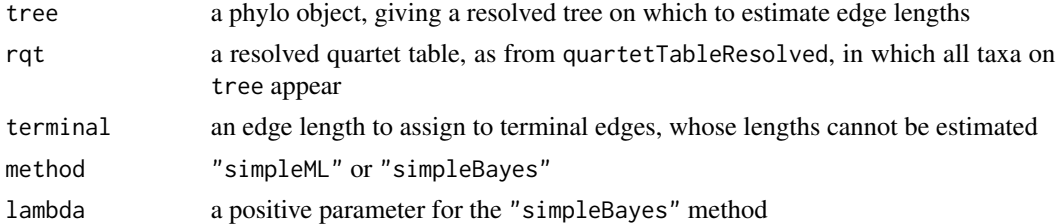

#### Details

While the argument tree may be supplied as rooted or unrooted, metric or topological, only its unrooted topology will be used for determining new metric estimates.

Counts of quartets for all those quartets which define a single edge on the tree (i.e., whose internal edge is the single edge on the unrooted input tree) are summed, and from this an estimate of the branch length is computed. If method= "simpleML" this is the maximum likelihood estimate. If method="simpleBayes" this is the Bayesian estimate of Theorem 2 of Sayyari and Mirarab (2016), using parameter lambda. Using lambda= $1/2$  gives a flat prior on  $[1/3,1]$  for the probability of the quartet displayed on the species tree.

### <span id="page-6-0"></span>expectedCFs 7

These methods are referred to as 'simple' since they use only the quartets defining a single edge of the species tree. Quartets with central edges composed of several edges in the species tree are ignored.

Note that branch length estimates may be 0 (if the count for the quartet displayed on the input tree is not dominant), positive, or Inf (if the counts for quartet topologies not displayed on the input tree are all 0, and method="simpleML").

#### Value

an unrooted metric tree with the same topology as tree, of type phylo

### References

Sayyari E, Mirarab S (2016). "Fast Coalescent-Based Computation of Local Branch Support from Quartet Frequencies." *Mol. Biol. Evol.*, 33(7), 1654-1668.

#### Examples

```
gtrees=read.tree(file=system.file("extdata","dataGeneTreeSample",package="MSCquartets"))
taxanames=taxonNames(gtrees)
QT=quartetTable(gtrees,taxanames[1:6])
RQT=quartetTableResolved(QT)
DQT=quartetTableDominant(RQT)
tree=QDS(DQT)
write.tree(tree)
plot(tree)
metricMTree=estimateEdgeLengths(tree,RQT,method="simpleML")
write.tree(metricMTree)
plot(metricMTree)
metricBTree=estimateEdgeLengths(tree,RQT,method="simpleBayes")
write.tree(metricBTree)
plot(metricBTree)
```
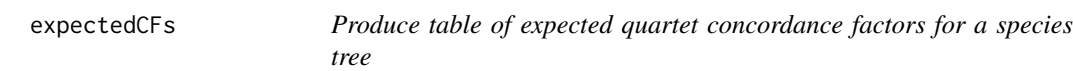

#### Description

Compiles table of expected quartet concordance factors (CFs) for gene trees under the MSC model on a metric species tree.

### Usage

```
expectedCFs(speciestree, plot = TRUE, model = "T1", cex = 1)
```
### <span id="page-7-0"></span>Arguments

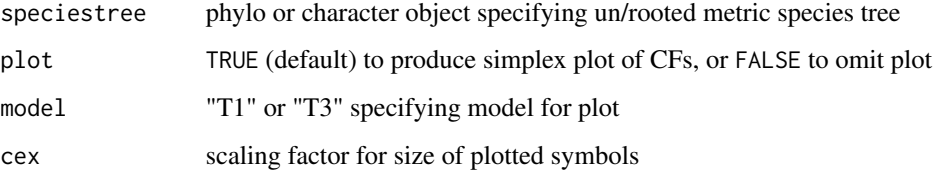

#### Details

The species tree may be rooted or unrooted, but must have edge lengths given in coalescent units. Note that while the MSC requires a rooted metric species tree parameter, as shown in (Allman et al. 2011) the quartet CFs are independent of the root.

In the returned table, columns are labeled by taxon names and quartet names ("12|34", etc.). 1s and 0s in taxon columns indicate the taxa in a quartet. Quartet 12|34 means the first and second indicated taxa form a cherry, 13|24 means the first and third form a cherry, and 14|23 means the first and fourth form a cherry. Unresolved quartets always have expectation 0 under the MSC.

If a simplex plot is produced, for the T1 model all CFs will lie on the vertical model line, and many choices of 4 taxa will give the same CFs. For model T3 the model lines the CFs are plotted on depend on taxon names and are essentially arbitrary.

#### Value

an (n choose  $4x(n+3)$  matrix encoding 4 taxon subsets of taxa and expectation of each of the quartets 12|34, 13|24, 14|23 across gene trees

### References

Allman ES, Degnan JH, Rhodes JA (2011). "Identifying the rooted species tree from the distribution of unrooted gene trees under the coalescent." *Journal of Mathematical Biology*, 62(6), 833–862. doi: [10.1007/s0028501003557.](https://doi.org/10.1007/s00285-010-0355-7)

### See Also

[quartetTable](#page-21-1), [quartetTableResolved](#page-26-1)

```
stree="((((t5:5000,t6:5000):5000,t4:10000):2500,t7:12500):7500,((t8:3000,t9:3000):5000,
((t1:4000,t2:4000):2500,t3:6500):1500):12000);st=read.tree(text=stree)
st$edge.length=st$edge.length/10000
expectedCFs(st)
```
<span id="page-8-0"></span>

### Description

Apply the Holm-Bonferroni method to adjust for multiple hypothesis tests performed on quartets from a data set of gene trees.

### Usage

HolmBonferroni(pTable, model, alpha = 0.05)

### Arguments

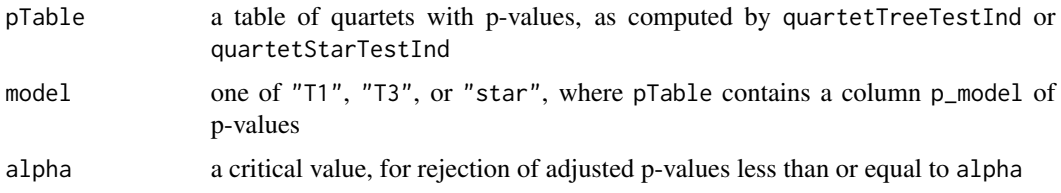

### Details

When p-values are computed for each quartet using quartetTreeTestInd or quartetStarTestInd, multiple comparisons are being done for one dataset. The Holm-Bonferroni method (Holm 1979) adjusts these p-values upward, controlling the familywise error rate. The probability of at least one false discovery (rejection of the null hypothesis) is no more than the significance level.

The Holm-Bonferroni method does not require that test hypotheses are independent, which is important for its application to quartet counts presumed to have arisen on a single species tree.

This can be a low power test (often failing to reject when the null hypothesis is false). In particular for the T1 and T3 tests, it does not consider the relationships between edge lengths for different sets of four taxa.

### Value

the same table, with rows reordered, and 2 new columns of 1) adjusted p-values, and 2) "Y" or "N" for indicating "reject" or "fail to reject"

### References

Holm S (1979). "A simple sequentially rejective multiple test procedure." *Scand. J. Statist.*, 6(2), 65-70.

### See Also

[quartetTreeTestInd](#page-31-1), [quartetStarTestInd](#page-20-1)

### Examples

```
gtrees=read.tree(file=system.file("extdata","dataGeneTreeSample",package="MSCquartets"))
taxanames=taxonNames(gtrees)
QT=quartetTable(gtrees,taxanames[1:6])
RQT=quartetTableResolved(QT)
pTable=quartetTreeTestInd(RQT,"T3")
pTable[1:10,]
HBpTable=HolmBonferroni(pTable,"T3",.05)
HBpTable[1:10,]
```
<span id="page-9-1"></span>

NANUQ *Apply NANUQ network inference algorithm to gene tree data*

### Description

Apply the NANUQ algorithm of Allman et al. (2019) to infer a hybridization network from a collection of gene trees, under the level-1 network multispecies coalescent (NMSC) model.

### Usage

```
NANUQ(
  genedata,
  outfile = "NANUQdist",
 omit = FALSE,
  epsilon = 0,
  alpha = 0.05,
  beta = 0.95,
  taxanames = NULL,
 plot = TRUE
```
## Arguments

 $\mathcal{L}$ 

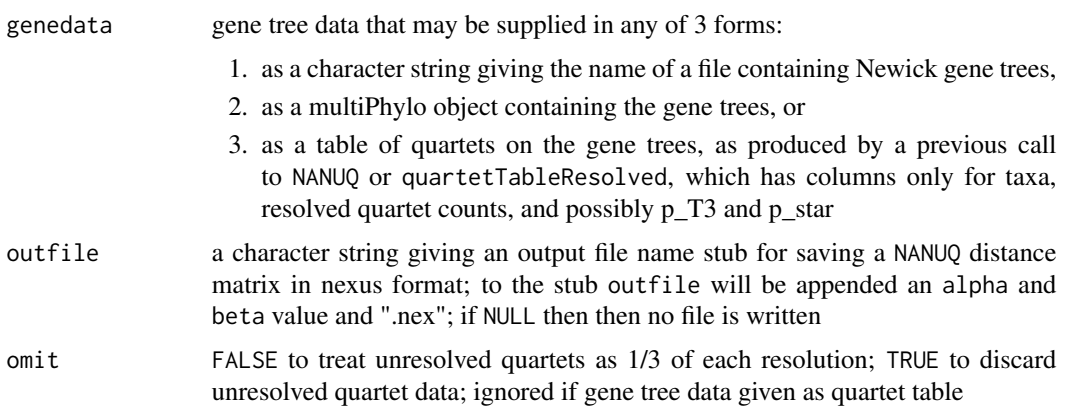

<span id="page-9-0"></span>

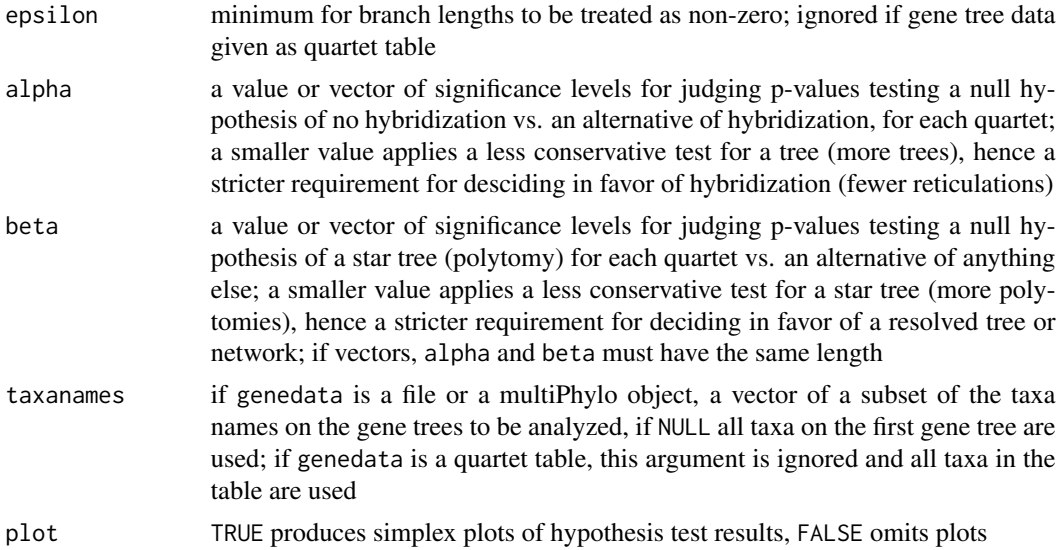

### Details

This function

- 1. counts displayed quartets across gene trees to form quartet count concordance factors (qcCFs),
- 2. applies appropriate hypothesis tests to judge qcCFs as representing putative hybridization, resolved trees, or unresolved (star) trees using alpha and beta as significance levels,
- 3. produces a simplex plot showing results of the hypothesis tests for all qcCFs
- 4. computes the appropriate NANUQ distance table, writing it to a file.

The distance table file can then be opened in the external software SplitsTree (Huson and Bryant 2006) (recommended) or within R using the package phangorn to obtain a circular split system under the Neighbor-Net algorithm, which is then depicted as a splits graph. The splits graph should be interpreted via the theory of Allman et al. (2019) to infer the level-1 species network, or to conclude the data does not arise from the NMSC on such a network.

If alpha and beta are vectors, they must have the same length k. Then the i-th entries are paired to produce k plots and k output files. This is equivalent to k calls to NANUQ with scalar values of alpha and beta.

A call of NANUQ with genedata given as a table previously output from NANUQ is equivalent to a call of NANUQdist. If genedata is a table previously output from quartetTableResolved which lacks columns of p-values for hypothesis tests, these will be appended to the table output by NANUQ.

If plots are produced, each point represents an empirical quartet concordance factor, color-coded to represent test results.

In general, alpha should be chosen to be small and beta to be large so that most quartets are interpreted as resolved trees.

Usually, an initial call to NANUQ will not give a good analysis, as values of alpha and beta are likely to need some adjustment based on inspecting the data. Saving the returned table from NANUQ will allow for the results of the time-consuming computation of qcCFs to be saved, along with p-values, for input to further calls of NANUQ with new choices of alpha and beta.

<span id="page-11-0"></span>See the documentation for [quartetNetworkDist](#page-19-1) for an explanation of a small, rarely noticeable, stochastic element of the algorithm.

For data sets of many gene trees, user time may be reduced by using parallel code for counting displayed quartets. See [quartetTableParallel](#page-24-1), where example commands are given.

#### Value

a table of quartets and p-values for judging fit to the MSC on quartet trees (returned invisibly); this table can be used as input to NANUQ or NANUQdist with new choices of alpha and beta, without re-tallying quartets on gene trees; a distance table to be used as input for SplitsTree is written to a nexus file

### References

Allman ES, Baños H, Rhodes JA (2019). "NANUQ: A method for inferring species networks from gene trees under the coalescent model." *Algorithms Mol. Biol.*, 14(24), 1-25. doi: [10.1186/s13015-](https://doi.org/10.1186/s13015-019-0159-2) [01901592.](https://doi.org/10.1186/s13015-019-0159-2)

Huson DH, Bryant D (2006). "Application of Phylogenetic Networks in Evolutionary Studies." *Molecular Biology and Evolution*, 23(2), 254-267.

### See Also

[quartetTable](#page-21-1), [quartetTableParallel](#page-24-1), [quartetTableDominant](#page-23-1), [quartetTreeTestInd](#page-31-1), [quartetStarTestInd](#page-20-1), [NANUQdist](#page-11-1), [quartetTestPlot](#page-27-1), [pvalHist](#page-14-1), [quartetNetworkDist](#page-19-1)

### Examples

```
pTable=NANUQ(system.file("extdata", "dataYeastRokas",package="MSCquartets"),
   alpha=.0001, beta=.95, outfile = file.path(tempdir(), "NANUQdist"))
NANUQ(pTable, alpha=.05, beta=.95,outfile = file.path(tempdir(), "NANUQdist"))
# The distance table was written to an output file for opening in SplitsTree.
# Alternately, to use the experimental phangorn implementation of NeighborNet
# within R, enter the following additional lines:
dist=NANUQdist(pTable, alpha=.05, beta=.95,outfile = file.path(tempdir(), "NANUQdist"))
nn=neighborNet(dist)
plot(nn,"2D")
```
<span id="page-11-1"></span>NANUQdist *Compute NANUQ distance and write to file*

#### **Description**

Computes the quartet distance tables for the NANUQ algorithm of Allman et al. (2019), using precomputed p-values for quartets, for each of several levels specified. Distance tables are written to files, in nexus format.

### <span id="page-12-0"></span>NANUQdist 13

#### Usage

```
NANUQdist(
  pTable,
  outfile = "NANUQdist",
  alpha = 0.05,
 beta = 0.95,
 plot = TRUE
)
```
### Arguments

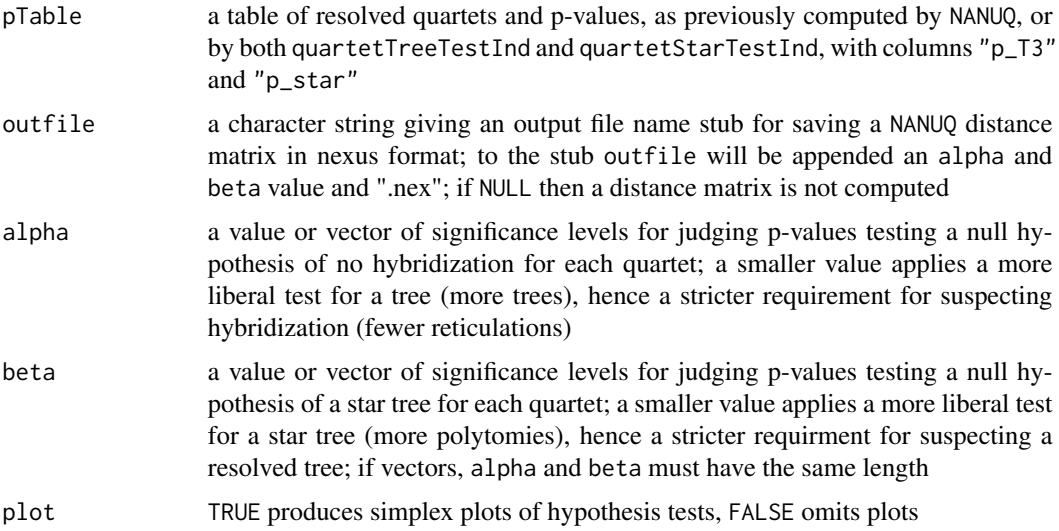

### Details

If plots are produced, each point represents an empirical quartet concordance factor, color-coded to represent test results giving interpretation as network, resolved tree, or star tree.

If alpha and beta are vectors, they must be of the same length k. Then the i-th entries are paired to produce k plots and k distance tables/output files. This is equivalent to k calls to NANUQdist with paired scalar values from the vectors of alpha and beta.

See the documentation for [quartetNetworkDist](#page-19-1) for an explanation of a small, rarely noticeable, stochastic element of the algorithm.

### Value

a NANUQ distance table, or a list of such tables if alpha and beta are vectors (returned invisibly)

### References

Allman ES, Baños H, Rhodes JA (2019). "NANUQ: A method for inferring species networks from gene trees under the coalescent model." *Algorithms Mol. Biol.*, 14(24), 1-25. doi: [10.1186/s13015-](https://doi.org/10.1186/s13015-019-0159-2) [01901592.](https://doi.org/10.1186/s13015-019-0159-2)

### See Also

[NANUQ](#page-9-1), [quartetTreeTestInd](#page-31-1), [quartetStarTestInd](#page-20-1)

### Examples

```
pTable=NANUQ(system.file("extdata","dataYeastRokas",package="MSCquartets"),
     alpha=.0001, beta=.95, outfile = file.path(tempdir(), "NANUQdist"))
NANUQdist(pTable, alpha=.05, beta=.95, outfile = file.path(tempdir(), "NANUQdist"))
```
#### nexusDist *Write a distance table to a file in nexus format*

### Description

Write a distance table to a file in nexus format.

#### Usage

```
nexusDist(distMatrix, outfilename)
```
### Arguments

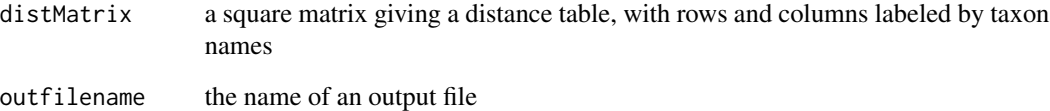

```
gtrees=read.tree(file=system.file("extdata","dataGeneTreeSample",package="MSCquartets"))
tnames=taxonNames(gtrees)
QT=quartetTable(gtrees,tnames[1:6])
RQT=quartetTableResolved(QT)
DQT=quartetTableDominant(RQT)
Dist=quartetDist(DQT)
nexusDist(Dist,outfile = file.path(tempdir(), "NANUQdist"))
```
<span id="page-13-0"></span>

<span id="page-14-0"></span>

### Description

Computes any of the family of power-divergence statistics for multinomial data of Cressie and Read (1984), to compare observed and expected counts. Includes Likelihood Ratio and Chi-squared statistics as special cases.

#### Usage

powerDivStat(obs, expd, lambda)

### Arguments

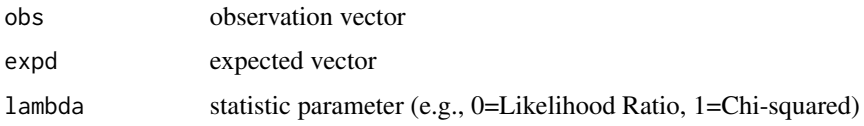

### Value

value of statistic

#### References

Cressie N, Read TRC (1984). "Multinomial Goodness-Of-Fit Tests." *J. Royal Stat. Soc. B*, 46(3), 440-464.

### Examples

```
obs=c(10,20,30)
expd=c(20,20,20)
powerDivStat(obs,expd,0)
```
<span id="page-14-1"></span>pvalHist *Plot histogram of log p-values in table*

### Description

Graphical exploration of extreme p-values from quartet hypothesis tests, to aid in choosing critical values for hypothesis tests. Log base 10 of p-values exceeding some minimum are plotted, to explore gaps in the tail of the distribution.

### <span id="page-15-0"></span>Usage

```
pvalHist(pTable, model, pmin = 0)
```
#### Arguments

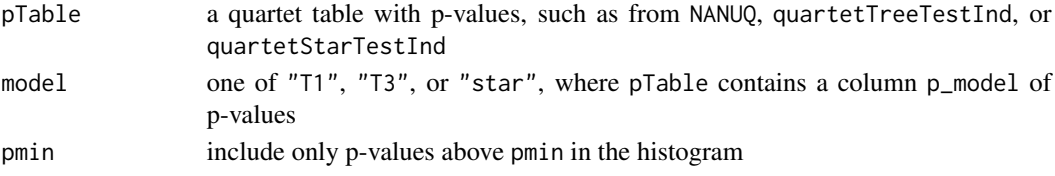

### Details

Since logarithms are plotted, p-values close to 0 will appear as negative numbers of large magnitude, putting the tail of the distribution to the left in the histogram.

When exploring possible critical values for the hypothesis tests in the NANUQ algorithm, use model= "T3" to choose values for alpha which distinguish treelikeness from hybridization, and model= "star" to choose values for beta which distinguish polytomies from resolved trees. In general, alpha should be chosen to be small and beta to be large so that most quartets are interpreted as resolved trees.

### See Also

[NANUQ](#page-9-1), [NANUQdist](#page-11-1)

#### Examples

```
pTable=NANUQ(system.file("extdata","dataYeastRokas",package="MSCquartets"),
      alpha=0.05, beta=.95, outfile = file.path(tempdir(), "NANUQdist"))
pvalHist(pTable,"T3")
```
<span id="page-15-1"></span>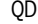

QDC *Compute Quartet Distance Consensus tree from gene tree data*

#### Description

Compute the Quartet Distance Consensus (Rhodes 2020) estimate of an unrooted topological species tree from gene tree data.

### Usage

```
QDC(
  genetreedata,
  taxanames = NULL,
 method = fastme.bal,
 omit = FALSE,metric = FALSE
)
```
#### <span id="page-16-0"></span> $QDC$  and  $17$

### **Arguments**

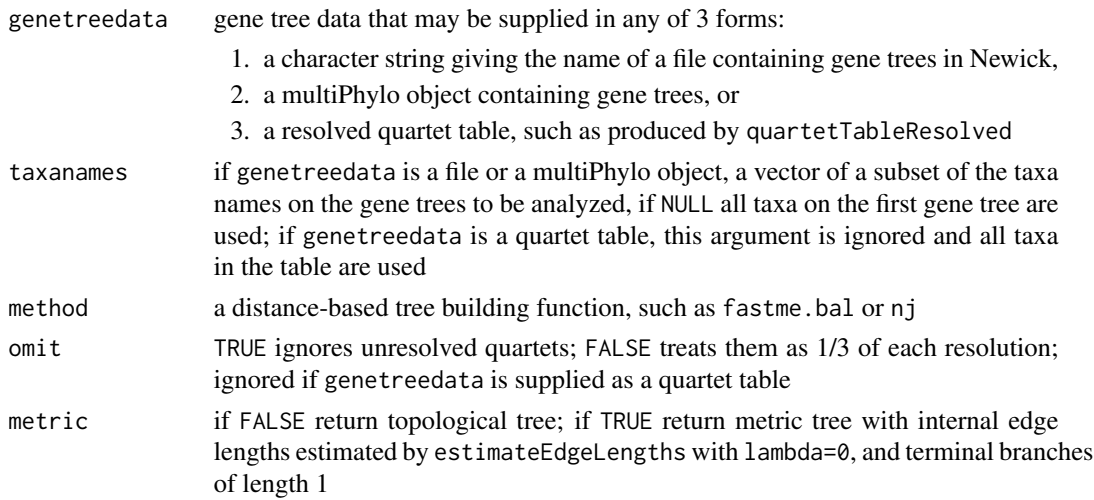

### Details

This function is a wrapper which performs the steps of reading in a collection of gene trees, tallying quartets, computing the quartet distance between taxa, building a tree which consistently estimates the unrooted species tree topology under the MSC, and then possibly estimating edge lengths using the "simpleML" method.

#### Value

an unrooted tree of type phylo

### References

Rhodes JA (2020). "Topological metrizations of trees, and new quartet methods of tree inference." *IEEE/ACM Trans. Comput. Biol. Bioinform.*, 17(6), 2107-2118. doi: [10.1109/TCBB.2019.2917204.](https://doi.org/10.1109/TCBB.2019.2917204)

#### See Also

[quartetTable](#page-21-1), [quartetTableResolved](#page-26-1), [quartetTableDominant](#page-23-1), [quartetDist](#page-18-1), [QDS](#page-17-1), [WQDC](#page-39-1), [WQDCrecursive](#page-41-1) [estimateEdgeLengths](#page-5-1)

```
gtrees=read.tree(file=system.file("extdata","dataGeneTreeSample",package="MSCquartets"))
tnames=taxonNames(gtrees)
stree=QDC(gtrees,tnames[1:6])
write.tree(stree)
plot(stree)
streeMetric=QDC(gtrees, tnames[1:6],metric=TRUE)
write.tree(streeMetric)
plot(streeMetric)
```
### <span id="page-17-1"></span><span id="page-17-0"></span>Description

Apply the Quartet Distance Supertree method of Rhodes (2020) to a table specifying a collection of quartets on n taxa.

### Usage

QDS(dqt, method = fastme.bal)

### Arguments

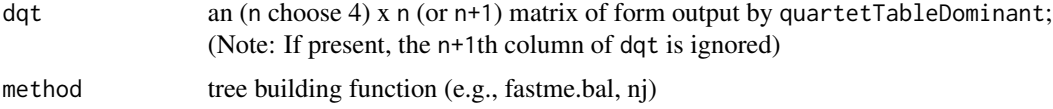

### Details

This function is a wrapper which runs quartetDist and then builds a tree.

### Value

an unrooted metric tree of type phylo. Edge lengths are not in interpretable units

### References

Rhodes JA (2020). "Topological metrizations of trees, and new quartet methods of tree inference." *IEEE/ACM Trans. Comput. Biol. Bioinform.*, 17(6), 2107-2118. doi: [10.1109/TCBB.2019.2917204.](https://doi.org/10.1109/TCBB.2019.2917204)

### See Also

[quartetTableDominant](#page-23-1), [quartetDist](#page-18-1), [QDC](#page-15-1), [WQDS](#page-42-1), [WQDC](#page-39-1), [WQDCrecursive](#page-41-1)

```
gtrees=read.tree(file=system.file("extdata","dataGeneTreeSample",package="MSCquartets"))
tnames=taxonNames(gtrees)
QT=quartetTable(gtrees,tnames[1:6])
RQT=quartetTableResolved(QT)
DQT=quartetTableDominant(RQT)
tree=QDS(DQT)
write.tree(tree)
plot(tree)
```
<span id="page-18-1"></span><span id="page-18-0"></span>

### Description

Compute the Quartet Distance of Rhodes (2020) from a table specifying a collection of quartets on n taxa.

### Usage

quartetDist(dqt)

### Arguments

dqt an (n choose 4) x n (or n+1) matrix of form output by quartetTableDominant; (Note: If present, the n+1th column of dqt is ignored.)

### Value

a pairwise distance matrix on n taxa

### References

Rhodes JA (2020). "Topological metrizations of trees, and new quartet methods of tree inference." *IEEE/ACM Trans. Comput. Biol. Bioinform.*, 17(6), 2107-2118. doi: [10.1109/TCBB.2019.2917204.](https://doi.org/10.1109/TCBB.2019.2917204)

### See Also

[quartetTableDominant](#page-23-1), [QDS](#page-17-1), [QDC](#page-15-1), [quartetWeightedDist](#page-32-1)

```
gtrees=read.tree(file=system.file("extdata","dataGeneTreeSample",package="MSCquartets"))
tnames=taxonNames(gtrees)
QT=quartetTable(gtrees,tnames[1:6])
RQT=quartetTableResolved(QT)
DQT=quartetTableDominant(RQT)
Dist=quartetDist(DQT)
tree=NJ(Dist)
write.tree(tree)
plot(tree)
```
<span id="page-19-1"></span><span id="page-19-0"></span>quartetNetworkDist *Compute network quartet distance between taxa*

#### **Description**

Produce network quartet distance table for the NANUQ algorithm, from a table of quartets and p-values, and specified levels of quartet hypothesis tests. The network quartet distance, which is described more fully by Allman et al. (2019), generalizes the quartet distance of Rhodes (2020).

#### Usage

quartetNetworkDist(pTable, alpha, beta)

### Arguments

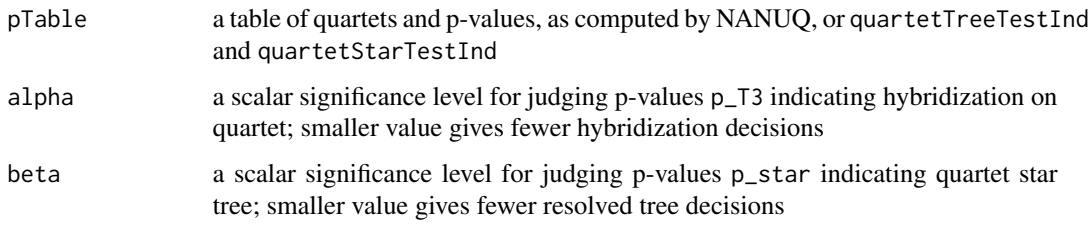

### **Details**

In case of a triple of quartet counts with the two largest equal and the third slighltly smaller, along with alpha and beta leading to a star quartet being rejected and a tree not being rejected, this function chooses a resolved quartet topology uniformly at random from the two largest counts. This is the only stochastic element of the code, and its impact is usually negligable.

### Value

a distance table

### References

Allman ES, Baños H, Rhodes JA (2019). "NANUQ: A method for inferring species networks from gene trees under the coalescent model." *Algorithms Mol. Biol.*, 14(24), 1-25. doi: [10.1186/s13015-](https://doi.org/10.1186/s13015-019-0159-2) [01901592.](https://doi.org/10.1186/s13015-019-0159-2)

Rhodes JA (2020). "Topological metrizations of trees, and new quartet methods of tree inference." *IEEE/ACM Trans. Comput. Biol. Bioinform.*, 17(6), 2107-2118. doi: [10.1109/TCBB.2019.2917204.](https://doi.org/10.1109/TCBB.2019.2917204)

### See Also

[NANUQ](#page-9-1), [NANUQdist](#page-11-1)

### <span id="page-20-0"></span>quartetStarTest 21

### Examples

```
pTable=NANUQ(system.file("extdata", "dataYeastRokas",package="MSCquartets"), alpha=.0001,
      beta=.95,outfile = file.path(tempdir(), "NANUQdist"))
dist=quartetNetworkDist(pTable, alpha=.05, beta=.95)
dist
```
<span id="page-20-2"></span>quartetStarTest *Hypothesis test for quartet counts fitting a star tree under the MSC*

### Description

Perform hypothesis test for star tree for a vector of quartet counts to fit expected frequencies of (1/3,1/3,1/3). The test performed is a standard Chi-square with 2 degrees of freedom.

### Usage

quartetStarTest(obs)

### Arguments

obs vector of 3 counts of resolved quartet frequencies

#### Value

p-value

### Examples

```
obs=c(16,72,12)
quartetStarTest(obs)
```
<span id="page-20-1"></span>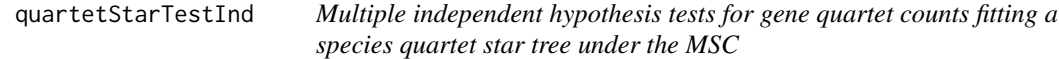

### Description

Perform hypothesis tests for a species quartet star tree vs. any alternative for all quartet counts in an input table, as if the quartets are independent.

#### Usage

```
quartetStarTestInd(rqt)
```
#### <span id="page-21-0"></span>Arguments

rqt Table of resolved quartet counts, as produced by quartetTableResolved, or quartetTreeTestInd

### Details

This function assumes all quartets are resolved. The test performed is described in quartetStarTest.

### Value

the same table as the input rqt with column "p\_star" appended, containing p-values for judging fit to MSC on a star tree

#### See Also

[quartetStarTest](#page-20-2), [quartetTreeTest](#page-29-1), [quartetTreeTestInd](#page-31-1), [quartetTableResolved](#page-26-1), [quartetTestPlot](#page-27-1)

### Examples

```
gtrees=read.tree(file=system.file("extdata","dataGeneTreeSample",package="MSCquartets"))
tnames=taxonNames(gtrees)
QT=quartetTable(gtrees,tnames[1:6])
RQT=quartetTableResolved(QT)
pTable=quartetStarTestInd(RQT)
quartetTablePrint(pTable[1:6,])
```
<span id="page-21-1"></span>quartetTable *Produce table of counts of quartets displayed on trees*

### Description

Compiles table of quartet count concordance factors (qcCFs) for topological quartets displayed on a collection of trees.

### Usage

```
quartetTable(trees, taxonnames = NULL, epsilon = 0, random = 0)
```
#### Arguments

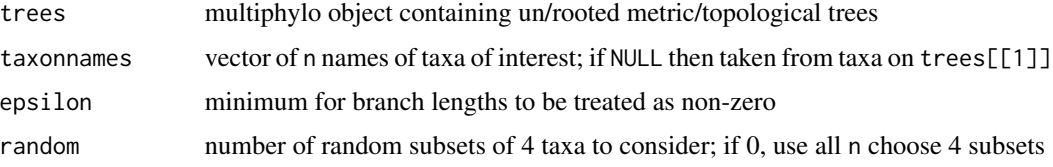

### <span id="page-22-0"></span>Details

The names in taxonnames may be any subset of those on the trees. Branch lengths of non-negative size less than or equal to epsilon are treated as zero, giving polytomies.

In the returned table, columns are labeled by taxon names and quartet names ("12|34", etc.). 1s and 0s in taxon columns indicate the taxa in a quartet. Quartet 12|34 means the first and second indicated taxa form a cherry, 13|24 means the first and third form a cherry, 14|23 means the first and fourth form a cherry, and 1234 means the quartet is unresolved.

An error occurs if any branch length is negative. Warnings are given if some of taxonnames are missing on some trees, or if some 4-taxon set is not on any tree.

If random>0, then for efficiency random should be much smaller then the number of possible 4 taxon subsets.

### Value

an (n choose  $4$ )x(n+4) matrix (or (random)x(n+4) matrix) encoding 4 taxon subsets of taxonnames and counts of each of the quartets 12|34, 13|24, 14|23, 1234 across the trees

### See Also

[quartetTableParallel](#page-24-1), [quartetTableResolved](#page-26-1), [quartetTableDominant](#page-23-1), [taxonNames](#page-39-2)

#### Examples

```
gtrees=read.tree(file=system.file("extdata","dataGeneTreeSample",package="MSCquartets"))
tnames=taxonNames(gtrees)
QT=quartetTable(gtrees,tnames[1:6])
RQT=quartetTableResolved(QT)
DQT=quartetTableDominant(RQT)
```
<span id="page-22-1"></span>quartetTableCollapse *Reduce quartet table by combining some taxa*

#### **Description**

Form a smaller resolved quartet table by lumping some taxa into a composite taxon.

#### Usage

```
quartetTableCollapse(rqt, taxaA, taxaB)
```
### Arguments

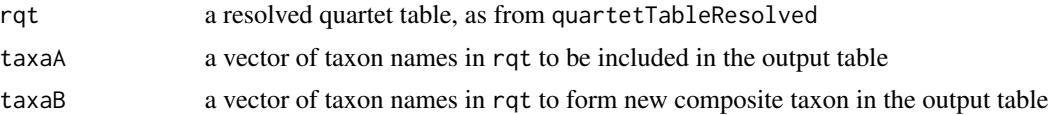

### Details

This function is needed for the recursive calls in WQDSrec. It should only be applied to a resolved quartet table which includes counts for all possible quartets on the taxa (though counts can be zero). The sets taxaA and taxaB must be disjoint. Their union need not be all taxa in rqt.

### Value

a resolved quartet table with length(taxaA)+1 taxa; the composite taxon is named as the concatenation of the sorted names in taxaB

#### See Also

### [WQDCrecursive](#page-41-1)

<span id="page-23-1"></span>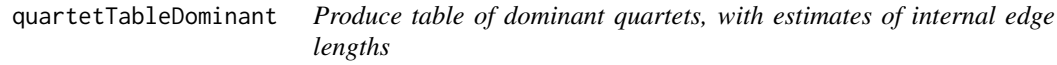

### Description

Converts table of counts of resolved quartets on n taxa to show only dominant one, with maximum likelihood estimate of internal edge weight under the MSC.

#### Usage

```
quartetTableDominant(rqt, bigweights = "infinite")
```
### Arguments

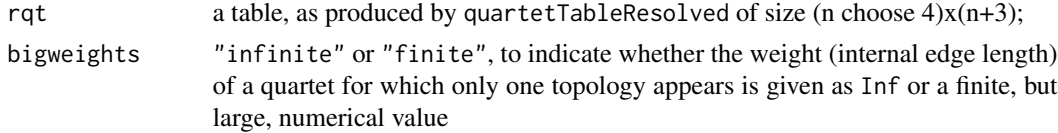

### Details

If bigweights="finite", when for a set of 4 taxa the quartet counts are  $(m,0,0)$  then the edge weight is computed as if the relative frequency of the dominant topology were m/(m+1).

### Value

an (n choose  $4$ )x(n+1) array with dominant quartet topology encoded by 1,1,-1,-1 in taxon columns, with signs indicating cherries; the  $(n+1)$ th column "weight" contains the maximum likelihood estimates, under MSC on a 4-taxon tree, of the quartets' central edge lengths, in coalescent units

### See Also

[quartetTable](#page-21-1), [quartetTableResolved](#page-26-1)

<span id="page-23-0"></span>

### <span id="page-24-0"></span>quartetTableParallel 25

### Examples

```
gtrees=read.tree(file=system.file("extdata","dataGeneTreeSample",package="MSCquartets"))
tnames=taxonNames(gtrees)
QT=quartetTable(gtrees,tnames[1:6])
RQT=quartetTableResolved(QT)
RQT[1:6,]
DQT=quartetTableDominant(RQT)
DQT[1:6,]
```
<span id="page-24-1"></span>quartetTableParallel *Produce table of counts of quartets displayed on trees, in parallel for large data sets*

#### Description

Compiles table of quartet count concordance factors (qcCFs) for topological quartets displayed on a collection of trees. Gives the same output as quartetTable, but operates in parallel.

#### Usage

```
quartetTableParallel(
  trees,
  taxonnames = NULL,
  epsilon = 0,
  random = \theta,
  numCores
)
```
#### Arguments

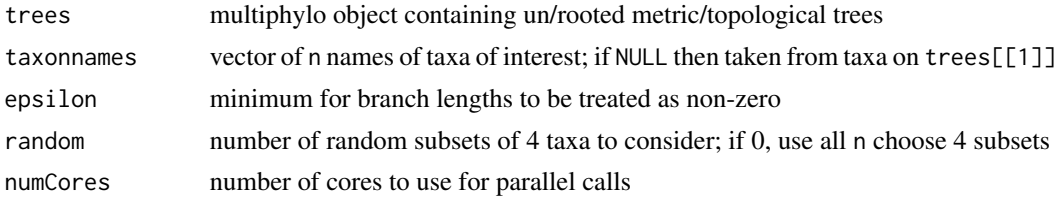

### Details

The number of available cores can be determined by parallel: : detectCores(). With overhead, tabulating quartets for a large data set (many taxa and/or many gene trees) on a 4-core computer using numCores=4 may require less than half the elapsed time of the sequential quartetTable.

The names in taxonnames may be any subset of those on the trees. Branch lengths of non-negative size less than or equal to epsilon are treated as zero, giving polytomies.

In the returned table, columns are labeled by taxon names and quartet names ("12|34", etc.). 1s and 0s in taxon columns indicate the taxa in a quartet. Quartet 12|34 means the first and second <span id="page-25-0"></span>indicated taxa form a cherry, 13|24 means the first and third form a cherry, 14|23 means the first and fourth form a cherry, and 1234 means the quartet is unresolved.

An error occurs if any branch length is negative. Warnings are given if some of taxonnames are missing on some trees, or if some 4-taxon set is not on any tree.

If random>0, then for efficiency random should be much smaller then the number of possible 4 taxon subsets.

If the quartet counts are to be used for NANUQ, or any other routines requiring resolved quartet counts, [quartetTableResolved](#page-26-1) must be run following quartetTableParallel. See example below.

#### Value

an (n choose  $4$ )x(n+4) matrix (or (random)x(n+4) matrix) encoding 4 taxon subsets of taxonnames and counts of each of the quartets 12|34, 13|24, 14|23, 1234 across the trees

#### See Also

[quartetTable](#page-21-1), [quartetTableResolved](#page-26-1), [quartetTableDominant](#page-23-1), [taxonNames](#page-39-2)

### Examples

```
gtrees=read.tree(file=system.file("extdata","dataHeliconiusMartin",package="MSCquartets"))
QT=quartetTableParallel(gtrees,numCores=2)
RQT=quartetTableResolved(QT)
pTable=NANUQ(RQT,alpha=1e-40, beta=1e-30, outfile = file.path(tempdir(), "NANUQdist"))
```
quartetTablePrint *Print a quartet table with nice formatting*

#### Description

Print a quartet table with the taxa in each quartet shown by name.

#### Usage

```
quartetTablePrint(qt)
```
#### **Arguments**

qt a table such as returned by quartetTable, quartetTableResolved, or quartetTableDominant, possibly with extra columns added by other functions

### <span id="page-26-0"></span>quartetTableResolved 27

#### Examples

```
gtrees=read.tree(file=system.file("extdata","dataGeneTreeSample",package="MSCquartets"))
tnames=taxonNames(gtrees)
QT=quartetTable(gtrees,tnames[1:6])
QT[1:6,]
quartetTablePrint(QT[1:6,])
RQT=quartetTableResolved(QT)
RQT[1:6,]
quartetTablePrint(RQT[1:6,])
pTable=quartetTreeTestInd(RQT,"T3")
pTable[1:6,]
quartetTablePrint(pTable[1:6,])
DQT=quartetTableDominant(RQT)
DQT[1:6,]
quartetTablePrint(DQT[1:6,])
```
<span id="page-26-1"></span>quartetTableResolved *Modify quartet table to show only resolved quartets*

### Description

Converts table of all quartet counts, including unresolved ones, by either dropping unresolved ones, or distributing them uniformly among the three resolved counts.

#### Usage

```
quartetTableResolved(qt, omit = FALSE)
```
### Arguments

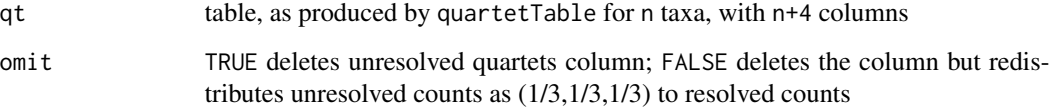

### Value

a table of quartet counts similar to qt, but with columns showing only resolved quartet counts

### See Also

[quartetTable](#page-21-1), [quartetTableDominant](#page-23-1)

### Examples

```
gtrees=read.tree(file=system.file("extdata","dataGeneTreeSample",package="MSCquartets"))
tnames=taxonNames(gtrees)
QT=quartetTable(gtrees,tnames[1:6])
QT[1:6,]
RQT=quartetTableResolved(QT)
RQT[1:6,]
```
<span id="page-27-1"></span>quartetTestPlot *Produce simplex plot with results of quartet hypothesis tests*

### Description

Plot a 2-d probability simplex, with points for all quartet count vectors. Colors indicate rejection or failure to reject for tests at specified levels.

### Usage

```
quartetTestPlot(pTable, test, alpha = 0.05, beta = 1, cex = 1)
```
### Arguments

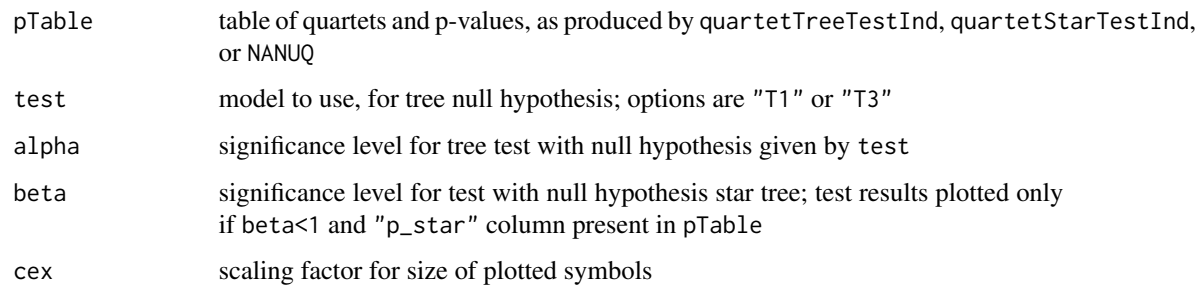

### Details

The first argument of this function is a table of quartets and p-values. The plot may show results of either the T1 or T3 test, with or without a star tree test (depending on whether a "p\_star" column is in the table and/or beta =1). The p-values must be computed by previous calls to quartetTreeTestInd (for "T1" or "T3" p-values) and quartetStarTestInd (for "star" p-values). The NANUQ and NANUQdist functions include calls to these tree test functions.

#### See Also

[quartetTreeTestInd](#page-31-1), [quartetStarTestInd](#page-20-1), [NANUQ](#page-9-1), [NANUQdist](#page-11-1)

<span id="page-27-0"></span>

### <span id="page-28-0"></span>quartetTreeErrorProb 29

### Examples

```
gtrees=read.tree(file=system.file("extdata","dataGeneTreeSample",package="MSCquartets"))
tnames=c("t1","t2","t3","t4","t5","t6")
QT=quartetTable(gtrees,tnames[1:6])
RQT=quartetTableResolved(QT)
stree="(((t5,t6),t4),((t1,t2),t3));"
pTable=quartetTreeTestInd(RQT,"T1",speciestree=stree)
pTable=quartetStarTestInd(pTable)
quartetTestPlot(pTable, "T1", alpha=.05, beta=.95)
```
quartetTreeErrorProb *Bayesian posterior probability of error in 4-taxon unrooted species tree topology estimate*

### **Description**

From a gene quartet count concordance factor (qcCF), computes Bayesian posterior probabilities of the three 4-taxon species tree topologies and the Bayesian posterior probability that the assumed topology is incorrect, under the assumption that the counts arise from the MSC on some species tree.

#### Usage

quartetTreeErrorProb(obs, model = "T3")

#### Arguments

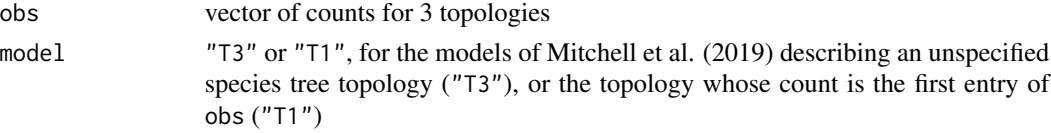

#### Details

The Jeffreys prior is used for internal branch length, along with the uniform prior on the resolved topology.

### Value

(error.prob,top.probs) where error.prob is the species tree error probability and top.probs is a vector of the three species tree topology probabilities in the order of obs; for model "T1" the species tree used is the one corresponding to the first count; for model "T3" the species tree is the one corresponding to the largest count

#### References

Mitchell J, Allman ES, Rhodes JA (2019). "Hypothesis testing near singularities and boundaries." *Electron. J. Statist.*, 13(1), 2150-2193. doi: [10.1214/19EJS1576.](https://doi.org/10.1214/19-EJS1576)

### Examples

```
obs <- c(28,32,30)
quartetTreeErrorProb(obs,model="T1")
quartetTreeErrorProb(obs,model="T3")
```
<span id="page-29-1"></span>quartetTreeTest *Hypothesis test for quartet counts fitting a tree under the MSC*

### Description

Test the hypothesis H\_0= T1 or T3 model of Mitchell et al. (2019), vs.  $H_1$  = everything else. T1 is for a specific species quartet topology, and T3 for any species quartet topology.

#### Usage

```
quartetTreeTest(
 obs,
 model = "T3",lambda = 0,
 method = "MLest",
  smallcounts = "approximate",
 bootstraps = 10^4)
```
### **Arguments**

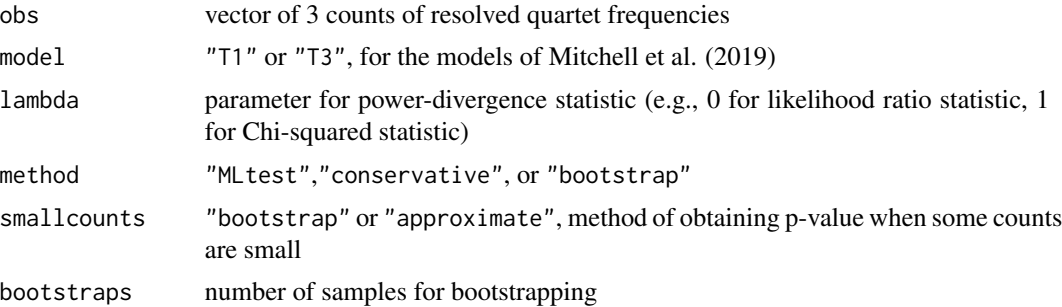

### Details

This function implements two of the versions of the test given by Mitchell et al. (2019) as well as parametric boostrapping, with other procedures for when some expected counts are small. When the topology and/or the internal quartet branch length is not specified by the null hypothesis these are more accurate tests than, say, a Chi-square with one degree of freedom, which is not theoretically justified near the singularities and boundaries of the models.

If method="MLtest", this uses the test by that name described in Section 7 of Mitchell et al. (2019). For both the T1 and T3 models the test is slightly anticonservative over a small range of true internal

<span id="page-29-0"></span>

#### <span id="page-30-0"></span>quartetTreeTest 31

edges of the quartet species tree. Although the test generally performs well in practice, it lacks a uniform asymptotic guarantee over the full parameter space for either T1 or T3.

If method="conservative", a conservative test described by Mitchell et al. (2019) is used. For model T3 this uses the Chi-square distribution with 1 degree of freedom (the "least favorable" approach), while for model T1 it uses the Minimum Adjusted Bonferroni, based on precomputed values from simulations with n=1e+6. These conservative tests are asymptotically guaranteed to reject the null hypothesis at most at a specified level, but at the expense of increased type II errors.

If method="bootstrap", then parametric bootstrapping is performed, based on parameter estimates of the quartet topology and internal edge length. The bootstrap sample size is given by the bootstrap argument.

When some expected topology counts are small, the methods "MLest" and "conservative" are not appropriate. The argument smallcounts determines whether bootstrapping or a faster approximate method is used. These both involve estimates of the quartet topology and internal edge length. The approximate approach returns a precomputed p-value, found by replacing the largest observed count with 1e+6 and performing 1e+8 bootstraps for the model T3. When n is sufficiently large (at least 30) and some expected counts are small, the quartet tree error probability is small and the bootstrap p-value is approximately independent of the choice of T3 or T1 and of the largest observed count.

For model T1, the first entry of obs is treated as the count of gene quartets concordant with the species tree.

The returned p-value should be taken with caution when there is a small sample size, e.g. less than 30 gene trees. The returned value of bl is a consistent estimator, but not the MLE, of the internal edge length in coalescent units. Although consistent, the MLE for t is biased. Our consistent estimator is still biased, but with less bias than the MLE. See Mitchell et al. (2019) for more discussion on dealing with the bias of parameter estimates in the presence of boundaries and/or singularities of parameter spaces.

### Value

(p-value,bl) where bl is a consistent estimator of the internal edge length in coalescent units, possibly Inf.

#### References

Mitchell J, Allman ES, Rhodes JA (2019). "Hypothesis testing near singularities and boundaries." *Electron. J. Statist.*, 13(1), 2150-2193. doi: [10.1214/19EJS1576.](https://doi.org/10.1214/19-EJS1576)

### See Also

#### [quartetTreeTestInd](#page-31-1)

```
quartetTreeTest(c(17,72,11),"T3")
quartetTreeTest(c(17,72,11),"T1")
quartetTreeTest(c(72,11,17),"T1")
quartetTreeTest(c(11,17,72),"T1")
```
<span id="page-31-1"></span><span id="page-31-0"></span>quartetTreeTestInd *Multiple independent hypothesis tests for quartet counts fitting a species tree under the MSC*

### Description

Perform a tree hypothesis test for all quartet counts in an input table, as if the counts for different choices of 4 taxa are independent.

### Usage

```
quartetTreeTestInd(
  rqt,
 model = "T3",lambda = 0,
 method = "MLest",
  smallcounts = "approximate",
 bootstraps = 10^4,
  speciestree = NULL
)
```
### Arguments

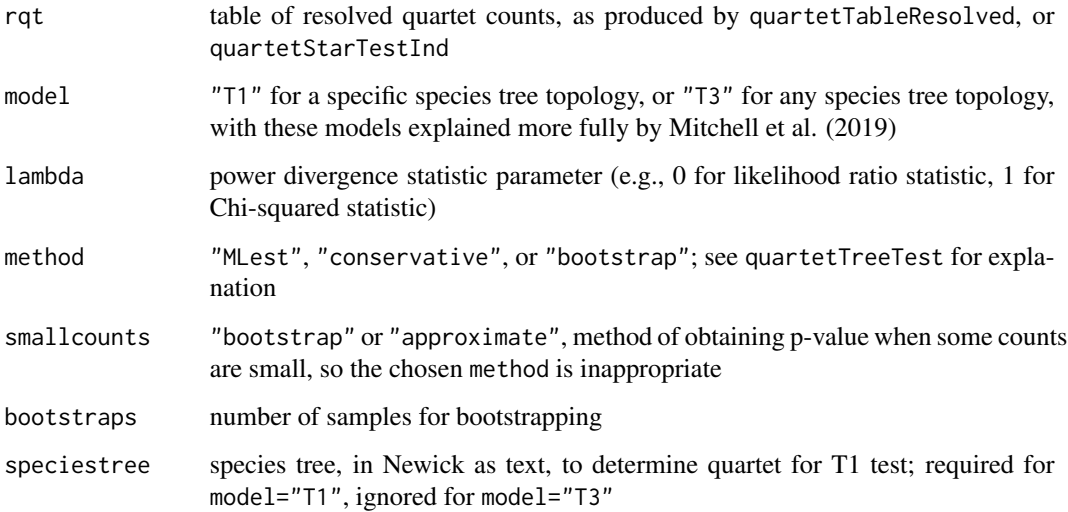

### Details

This function assumes all quartets are resolved. The test performed and the arguments are described more fully in QuartetTreeTest.

### <span id="page-32-0"></span>quartet Weighted Dist 33

### Value

if model="T3", a copy of rqt with a new column "p\_T3" appended with p-values for each quartet; if model="T1", a copy of rqt with 2 columns appended: "p\_T1" with p-values, and "qindex" giving index of quartet consistent with specified species tree, i.e., 1 if 12|34 on species tree, 2 if 13|24, 3 if 14|23

### References

Mitchell J, Allman ES, Rhodes JA (2019). "Hypothesis testing near singularities and boundaries." *Electron. J. Statist.*, 13(1), 2150-2193. doi: [10.1214/19EJS1576.](https://doi.org/10.1214/19-EJS1576)

### See Also

[quartetTreeTest](#page-29-1), [quartetTestPlot](#page-27-1), [quartetStarTestInd](#page-20-1), [quartetTableResolved](#page-26-1)

#### Examples

```
gtrees=read.tree(file=system.file("extdata","dataGeneTreeSample",package="MSCquartets"))
tnames=c("t1","t2","t3","t4","t5","t6")
QT=quartetTable(gtrees,tnames)
RQT=quartetTableResolved(QT)
stree="(((t5,t6),t4),((t1,t2),t3));"
pTable3=quartetTreeTestInd(RQT,"T3")
quartetTablePrint(pTable3[1:6,])
stree="((((t5,t6),t4),t7),((t8,t9),((t1,t2),t3)));"
pTable1=quartetTreeTestInd(RQT,"T1",speciestree=stree)
quartetTablePrint(pTable1[1:6,])
```
<span id="page-32-1"></span>quartetWeightedDist *Compute the Weighted Quartet Distance between taxa*

#### **Description**

Compute the Weighted Quartet Distance between taxa of Yourdkhani and Rhodes (2020) from a table specifying a collection of quartets on n taxa and the quartets' internal branch lengths.

#### Usage

```
quartetWeightedDist(dqt)
```
### Arguments

dqt an (n choose 4) x (n+1) matrix of the form output by quartetTableDominant

#### Value

a pairwise distance matrix on n taxa

### <span id="page-33-0"></span>References

Yourdkhani S, Rhodes JA (2020). "Inferring metric trees from weighted quartets via an intertaxon distance." *Bul. Math. Biol.*, 82(97). doi: [10.1007/s11538020007734.](https://doi.org/10.1007/s11538-020-00773-4)

### See Also

[quartetTableDominant](#page-23-1), [WQDSAdjustLengths](#page-43-1), [WQDS](#page-42-1), [WQDC](#page-39-1), [WQDCrecursive](#page-41-1), [quartetWeightedDist](#page-32-1)

### Examples

```
gtrees=read.tree(file=system.file("extdata","dataGeneTreeSample",package="MSCquartets"))
tnames=taxonNames(gtrees)
QT=quartetTable(gtrees,tnames[1:6])
RQT=quartetTableResolved(QT)
DQT=quartetTableDominant(RQT,bigweights="finite")
D=quartetWeightedDist(DQT)
tree=NJ(D)
stree=WQDSAdjustLengths(tree)
write.tree(stree)
```
<span id="page-33-1"></span>simplexCoords *Convert 3-d coordinates to 2-d probability simplex coordinates*

#### **Description**

Convert from 3-d Cartesian coordinates to 2-d coordinates suitable for plotting in the probability simplex.

### Usage

```
simplexCoords(v)
```
#### Arguments

v vector of 3 non-negative numbers, not summing to 0

#### Details

Applies an affine coordinate trandformation that maps the centroid  $(1/3,1/3,1/3)$  to the origin  $(0,0)$ , and rescales so that the line segments between  $(1,0,0)$ ,  $(0,1,0)$ , and  $(0,0,1)$  are mapped to segments of length 1.

An input vector v is first normalized so its component sum to 1 before the map is applied.

#### Value

2-d coordinates to plot normalized point in simplex

### <span id="page-34-0"></span>simplexLabels 35

### See Also

[simplexLabels](#page-34-1), [simplexPoint](#page-35-1), [simplexPrepare](#page-35-2), [simplexSegment](#page-36-1), [simplexText](#page-37-1)

### Examples

simplexCoords(c(15,65,20))

<span id="page-34-1"></span>simplexLabels *Label vertices of 2-d probability simplex*

### Description

Add labels to vertices of the probability simplex.

### Usage

```
simplexLabels(top = "", left = "", right = "")
```
### Arguments

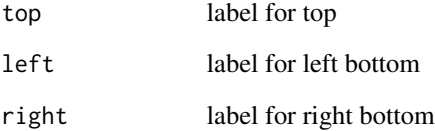

### See Also

[simplexPoint](#page-35-1), [simplexPrepare](#page-35-2), [simplexSegment](#page-36-1), [simplexText](#page-37-1), [simplexCoords](#page-33-1)

```
simplexPrepare("T3","Example Plot")
simplexLabels("ab|cd","ac|bd","ad|bc")
```
<span id="page-35-1"></span><span id="page-35-0"></span>

### Description

Normalizes a point given in 3-d non-normalized coordinates, then plots it in the 2-d probability simplex.

#### Usage

```
simplexPoint(v, ...)
```
#### Arguments

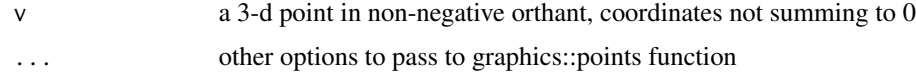

### See Also

[simplexLabels](#page-34-1), [simplexPrepare](#page-35-2), [simplexSegment](#page-36-1), [simplexText](#page-37-1), [simplexCoords](#page-33-1)

### Examples

```
simplexPrepare("T3","Example Plot")
simplexPoint(c(15,65,20),pch=3,col="blue")
```
<span id="page-35-2"></span>simplexPrepare *Draw 2-d probability simplex, with model lines for T3 or T1 model*

### Description

Outline the 2-d probability simplex, and draw the T1 or T3 model points for quartet frequencies. The models "T1" and "T3" are described more fully by Mitchell et al. (2019).

### Usage

simplexPrepare(model = "T3", maintitle = NULL, titletext = NULL)

### Arguments

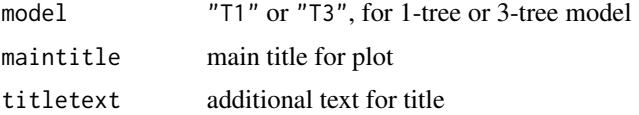

### <span id="page-36-0"></span>simplexSegment 37

### References

Mitchell J, Allman ES, Rhodes JA (2019). "Hypothesis testing near singularities and boundaries." *Electron. J. Statist.*, 13(1), 2150-2193. doi: [10.1214/19EJS1576.](https://doi.org/10.1214/19-EJS1576)

### See Also

[simplexLabels](#page-34-1), [simplexPoint](#page-35-1), [simplexSegment](#page-36-1), [simplexText](#page-37-1), [simplexCoords](#page-33-1)

#### Examples

```
simplexPrepare("T3",maintitle="Main title",titletext="further text")
```
<span id="page-36-1"></span>simplexSegment *Plot line segment in 2-d probability simplex*

### Description

Normalizes two points in 3-d, and draws line segment between them in 2-d probability simplex.

### Usage

```
simplexSegment(v, w, ...)
```
#### Arguments

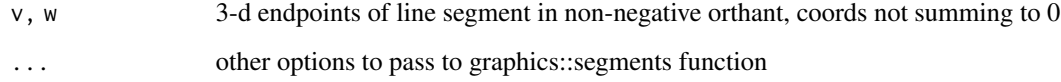

### See Also

[simplexLabels](#page-34-1), [simplexPoint](#page-35-1), [simplexPrepare](#page-35-2), [simplexText](#page-37-1), [simplexCoords](#page-33-1)

```
simplexPrepare("T3","Example Plot")
simplexSegment(c(15,65,20),c(15,70, 15),col="green")
```
<span id="page-37-1"></span><span id="page-37-0"></span>

### Description

Add text to a 2-d probability simplex plot, at specified location.

### Usage

```
simplexText(v, label = "", ...)
```
### Arguments

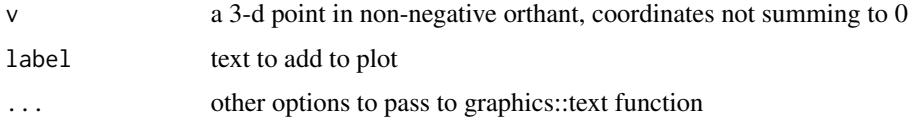

#### See Also

[simplexLabels](#page-34-1), [simplexPoint](#page-35-1), [simplexPrepare](#page-35-2), [simplexSegment](#page-36-1), [simplexCoords](#page-33-1)

### Examples

```
simplexPrepare("T3","Example Plot")
simplexText(c(15,65,20),"tree ac|bd")
```
<span id="page-37-2"></span>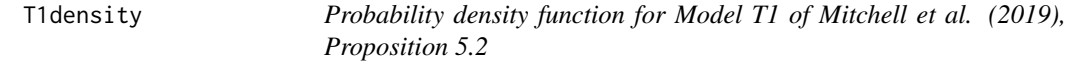

### Description

Value of probability density function for Model T1 of Mitchell et al. (2019), Proposition 5.2.

### Usage

```
T1density(x, mu0)
```
### Arguments

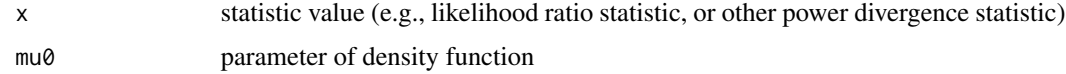

#### <span id="page-38-0"></span>T3density 39

### Value

value of density function

#### References

Mitchell J, Allman ES, Rhodes JA (2019). "Hypothesis testing near singularities and boundaries." *Electron. J. Statist.*, 13(1), 2150-2193. doi: [10.1214/19EJS1576.](https://doi.org/10.1214/19-EJS1576)

### See Also

[T3density](#page-38-1)

<span id="page-38-1"></span>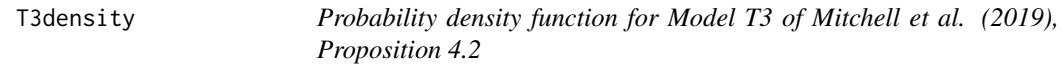

### Description

Value of probability density function for Model T3 of Mitchell et al. (2019), Proposition 4.2.

### Usage

T3density(x, mu0, alpha0, beta0)

### Arguments

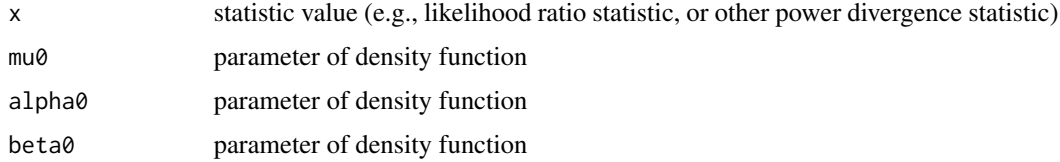

#### Value

value of density function

### References

Mitchell J, Allman ES, Rhodes JA (2019). "Hypothesis testing near singularities and boundaries." *Electron. J. Statist.*, 13(1), 2150-2193. doi: [10.1214/19EJS1576.](https://doi.org/10.1214/19-EJS1576)

### See Also

[T1density](#page-37-2)

<span id="page-39-2"></span><span id="page-39-0"></span>

### Description

Create a vector of all taxon names appearing on a collection of trees, with no repeats.

#### Usage

```
taxonNames(trees)
```
### Arguments

trees a multiPhylo object containing a collection of trees

### Value

a vector of unique names of taxa appearing on the trees

#### Examples

gtrees=read.tree(file=system.file("extdata","dataGeneTreeSample",package="MSCquartets")) tnames=taxonNames(gtrees)

<span id="page-39-1"></span>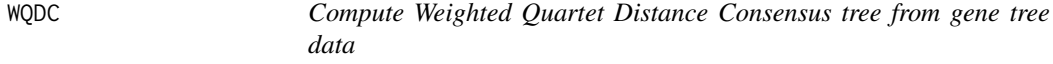

### Description

Compute the Weighted Quartet Distance Consensus (Yourdkhani and Rhodes 2020) estimate of a species tree from gene tree data. This is a consistent estimator of the unrooted species tree topology and all internal branch lengths.

### Usage

```
WQDC(
  genetreedata,
  taxanames = NULL,
 method = fastme.bal,
 omit = FALSE,terminal = 1
)
```
### <span id="page-40-0"></span> $WQDC$  41

### **Arguments**

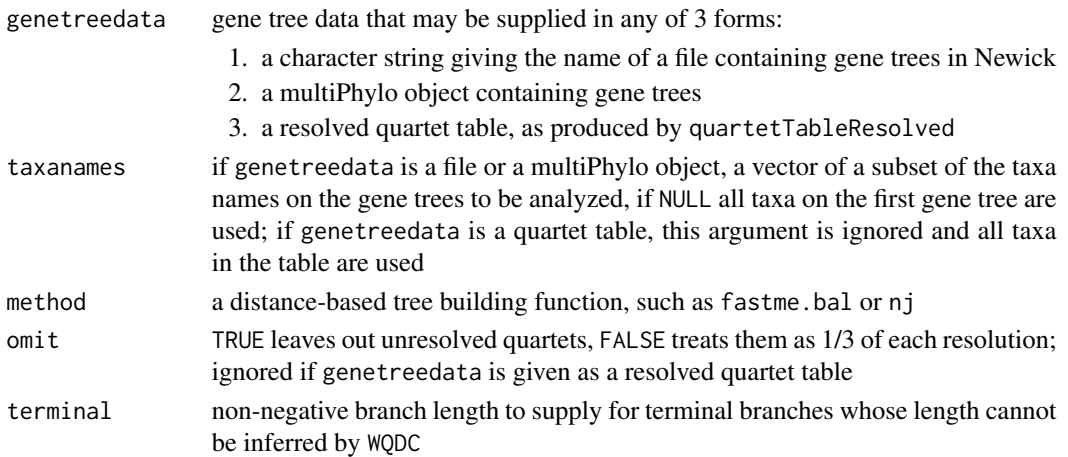

### Details

This function is a wrapper which performs the steps of reading in a collection of gene trees, tallying quartets, estimating quartet internal branch lengths, computing the weighted quartet distance between taxa, building a tree, and adjusting edge lengths, to give a consistent estimate of the metric species tree in coalescent units under the MSC.

If the gene tree data indicates some quartets experienced little to no incomplete lineage sorting, this algorithm tends to be less topologically accurate than QDC (which infers no metric information) or WQDCrecursive (which gives better topologies, and reasonably accurate lengths for short edges, though long edge lengths may still be unreliable).

### Value

an unrooted metric tree of type phylo

### References

Yourdkhani S, Rhodes JA (2020). "Inferring metric trees from weighted quartets via an intertaxon distance." *Bul. Math. Biol.*, 82(97). doi: [10.1007/s11538020007734.](https://doi.org/10.1007/s11538-020-00773-4)

### See Also

[quartetTable](#page-21-1), [quartetTableResolved](#page-26-1), [quartetTableDominant](#page-23-1), [quartetWeightedDist](#page-32-1), [WQDCrecursive](#page-41-1), [WQDS](#page-42-1), [QDC](#page-15-1)

```
gtrees=read.tree(file=system.file("extdata","dataGeneTreeSample",package="MSCquartets"))
tnames=taxonNames(gtrees)
stree=WQDC(gtrees,tnames[1:6])
write.tree(stree)
plot(stree)
```
<span id="page-41-1"></span><span id="page-41-0"></span>

### Description

Infer a metric species tree from counts of quartets displayed on a collection of gene trees, as described by Yourdkhani and Rhodes (2020). Edge lengths are in coalescent units.

### Usage

```
WQDCrecursive(rqt, method = fastme.bal, stopAt = 2, terminal = 1)
```
#### Arguments

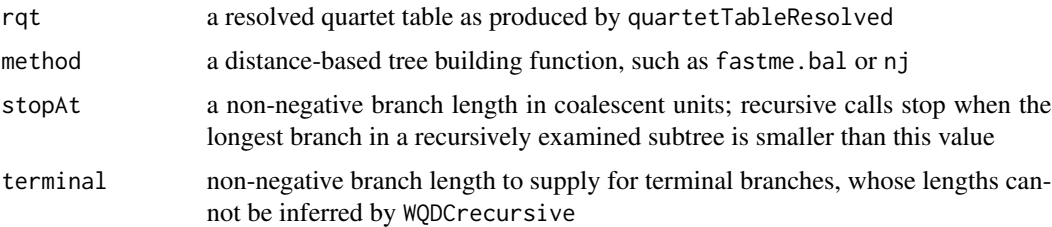

#### Details

The algorithm counts quartets displayed on the gene trees, builds a tree using WQDS, determines the split corresponding to the longest edge in that tree, and then recursively builds trees on the taxa in each split set together with a 'composite taxon' formed by all taxa in the other split set. This approach is slower than non-recursive WQDC, but increases topological accuracy. Shorter branch lengths tend to be more accurately estimated.

This function must be called with its argument a resolved quartet table of size (n choose  $4$ ) $x(n+3)$ . Its recursive nature requires building smaller resolved quartet tables on split sets with an additional composite taxon.

#### Value

an unrooted metric tree, of type phylo

### References

Yourdkhani S, Rhodes JA (2020). "Inferring metric trees from weighted quartets via an intertaxon distance." *Bul. Math. Biol.*, 82(97). doi: [10.1007/s11538020007734.](https://doi.org/10.1007/s11538-020-00773-4)

### See Also

[quartetTableResolved](#page-26-1),[quartetTable](#page-21-1), [QDC](#page-15-1), [QDS](#page-17-1), [quartetTableCollapse](#page-22-1)

### <span id="page-42-0"></span> $WQDS$  and the set of the set of the set of the set of the set of the set of the set of the set of the set of the set of the set of the set of the set of the set of the set of the set of the set of the set of the set of th

### Examples

```
gtrees=read.tree(file=system.file("extdata","dataGeneTreeSample",package="MSCquartets"))
tnames=taxonNames(gtrees)
QT=quartetTable(gtrees,tnames[1:6])
RQT=quartetTableResolved(QT)
stree=WQDCrecursive(RQT)
write.tree(stree)
plot(stree)
```
<span id="page-42-1"></span>

WQDS *Compute the Weighted Quartet Distance Supertree*

#### Description

Apply the Weighted Quartet Distance Supertree method of Yourdkhani and Rhodes (2020) to a collection of quartets on n taxa together with internal quartet branch lengths, specified by a table.

#### Usage

WQDS(dqt, method = fastme.bal)

#### **Arguments**

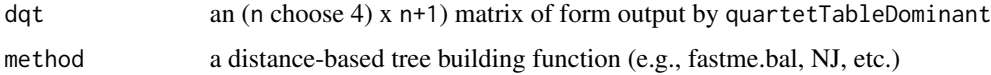

### Details

This function is a wrapper which runs quartetWeightedDist, builds a tree, and then adjusts edge lengths with WQDSAdjustLengths.

#### Value

an unrooted metric tree, of type phylo

### References

Yourdkhani S, Rhodes JA (2020). "Inferring metric trees from weighted quartets via an intertaxon distance." *Bul. Math. Biol.*, 82(97). doi: [10.1007/s11538020007734.](https://doi.org/10.1007/s11538-020-00773-4)

#### See Also

[quartetTableDominant](#page-23-1), [quartetWeightedDist](#page-32-1), [WQDSAdjustLengths](#page-43-1), [WQDC](#page-39-1), [WQDCrecursive](#page-41-1), [QDS](#page-17-1)

### Examples

```
gtrees=read.tree(file=system.file("extdata","dataGeneTreeSample",package="MSCquartets"))
tnames=taxonNames(gtrees)
QT=quartetTable(gtrees,tnames[1:6])
RQT=quartetTableResolved(QT)
DQT=quartetTableDominant(RQT,bigweights= "finite")
tree=WQDS(DQT)
write.tree(tree)
plot(tree)
```
<span id="page-43-1"></span>WQDSAdjustLengths *Adjust edge lengths on tree built from Weighted Quartet distance to estimate metric tree*

### **Description**

Modify edge lengths of a tree built from a distance table produced by quartetWeightedDist, to remove scaling factors related to the size of the split associated to the edge.

#### Usage

```
WQDSAdjustLengths(tree)
```
#### Arguments

tree an unrooted metric tree, of type phylo

#### Details

As explained by Yourdkhani and Rhodes (2020), a metric tree produced from the weighted quartet distance has edge lengths inflated by a factor dependent on the associated split size. Removing these factors yields a consistent estimate of the metric species tree displaying the weighted quartets, if such a tree exists.

This function should not be used on trees output from WQDS, WQDC, or WQDCrecursive, as their edges are already adjusted. It can be used on trees built from the distance computed by quartetWeightedDist.

#### Value

an unrooted metric tree, of type phylo

#### References

Yourdkhani S, Rhodes JA (2020). "Inferring metric trees from weighted quartets via an intertaxon distance." *Bul. Math. Biol.*, 82(97). doi: [10.1007/s11538020007734.](https://doi.org/10.1007/s11538-020-00773-4)

### See Also

[WQDS](#page-42-1), [WQDC](#page-39-1)

<span id="page-43-0"></span>

### WQDSAdjustLengths 45

```
gtrees=read.tree(file=system.file("extdata","dataGeneTreeSample",package="MSCquartets"))
tnames=taxonNames(gtrees)
QT=quartetTable(gtrees,tnames[1:6])
RQT=quartetTableResolved(QT)
DQT=quartetTableDominant(RQT,bigweights="finite")
D=quartetWeightedDist(DQT)
tree=NJ(D)
write.tree(tree)
plot(tree)
stree=WQDSAdjustLengths(tree)
write.tree(stree)
plot(stree)
```
# <span id="page-45-0"></span>Index

dataGeneTreeSample, [4](#page-3-0) dataHeliconiusMartin, [5](#page-4-0) dataYeastRokas, [5](#page-4-0) estimateEdgeLengths, [6,](#page-5-0) *[17](#page-16-0)* expectedCFs, [7](#page-6-0) HolmBonferroni, [9](#page-8-0) MSCquartets-package, [3](#page-2-0) NANUQ, [10,](#page-9-0) *[14](#page-13-0)*, *[16](#page-15-0)*, *[20](#page-19-0)*, *[28](#page-27-0)* NANUQdist, *[12](#page-11-0)*, [12,](#page-11-0) *[16](#page-15-0)*, *[20](#page-19-0)*, *[28](#page-27-0)* nexusDist, [14](#page-13-0) powerDivStat, [15](#page-14-0) pvalHist, *[12](#page-11-0)*, [15](#page-14-0) QDC, [16,](#page-15-0) *[18,](#page-17-0) [19](#page-18-0)*, *[41,](#page-40-0) [42](#page-41-0)* QDS, *[17](#page-16-0)*, [18,](#page-17-0) *[19](#page-18-0)*, *[42,](#page-41-0) [43](#page-42-0)* quartetDist, *[17,](#page-16-0) [18](#page-17-0)*, [19](#page-18-0) quartetNetworkDist, *[12,](#page-11-0) [13](#page-12-0)*, [20](#page-19-0) quartetStarTest, [21,](#page-20-0) *[22](#page-21-0)* quartetStarTestInd, *[9](#page-8-0)*, *[12](#page-11-0)*, *[14](#page-13-0)*, [21,](#page-20-0) *[28](#page-27-0)*, *[33](#page-32-0)* quartetTable, *[8](#page-7-0)*, *[12](#page-11-0)*, *[17](#page-16-0)*, [22,](#page-21-0) *[24](#page-23-0)*, *[26,](#page-25-0) [27](#page-26-0)*, *[41,](#page-40-0) [42](#page-41-0)* quartetTableCollapse, [23,](#page-22-0) *[42](#page-41-0)* quartetTableDominant, *[12](#page-11-0)*, *[17–](#page-16-0)[19](#page-18-0)*, *[23](#page-22-0)*, [24,](#page-23-0) *[26,](#page-25-0) [27](#page-26-0)*, *[34](#page-33-0)*, *[41](#page-40-0)*, *[43](#page-42-0)* quartetTableParallel, *[12](#page-11-0)*, *[23](#page-22-0)*, [25](#page-24-0) quartetTablePrint, [26](#page-25-0) quartetTableResolved, *[8](#page-7-0)*, *[17](#page-16-0)*, *[22–](#page-21-0)[24](#page-23-0)*, *[26](#page-25-0)*, [27,](#page-26-0) *[33](#page-32-0)*, *[41,](#page-40-0) [42](#page-41-0)* quartetTestPlot, *[12](#page-11-0)*, *[22](#page-21-0)*, [28,](#page-27-0) *[33](#page-32-0)* quartetTreeErrorProb, [29](#page-28-0) quartetTreeTest, *[22](#page-21-0)*, [30,](#page-29-0) *[33](#page-32-0)* quartetTreeTestInd, *[9](#page-8-0)*, *[12](#page-11-0)*, *[14](#page-13-0)*, *[22](#page-21-0)*, *[28](#page-27-0)*, *[31](#page-30-0)*, [32](#page-31-0) quartetWeightedDist, *[19](#page-18-0)*, [33,](#page-32-0) *[34](#page-33-0)*, *[41](#page-40-0)*, *[43](#page-42-0)*

simplexCoords, [34,](#page-33-0) *[35–](#page-34-0)[38](#page-37-0)* simplexLabels, *[35](#page-34-0)*, [35,](#page-34-0) *[36–](#page-35-0)[38](#page-37-0)* simplexPoint, *[35](#page-34-0)*, [36,](#page-35-0) *[37,](#page-36-0) [38](#page-37-0)*

simplexPrepare, *[35,](#page-34-0) [36](#page-35-0)*, [36,](#page-35-0) *[37,](#page-36-0) [38](#page-37-0)* simplexSegment, *[35](#page-34-0)[–37](#page-36-0)*, [37,](#page-36-0) *[38](#page-37-0)* simplexText, *[35](#page-34-0)[–37](#page-36-0)*, [38](#page-37-0)

T1density, [38,](#page-37-0) *[39](#page-38-0)* T3density, *[39](#page-38-0)*, [39](#page-38-0) taxonNames, *[23](#page-22-0)*, *[26](#page-25-0)*, [40](#page-39-0)

WQDC, *[17,](#page-16-0) [18](#page-17-0)*, *[34](#page-33-0)*, [40,](#page-39-0) *[43,](#page-42-0) [44](#page-43-0)* WQDCrecursive, *[17,](#page-16-0) [18](#page-17-0)*, *[24](#page-23-0)*, *[34](#page-33-0)*, *[41](#page-40-0)*, [42,](#page-41-0) *[43](#page-42-0)* WQDS, *[18](#page-17-0)*, *[34](#page-33-0)*, *[41](#page-40-0)*, [43,](#page-42-0) *[44](#page-43-0)* WQDSAdjustLengths, *[34](#page-33-0)*, *[43](#page-42-0)*, [44](#page-43-0)